# Cilium on APPUiO

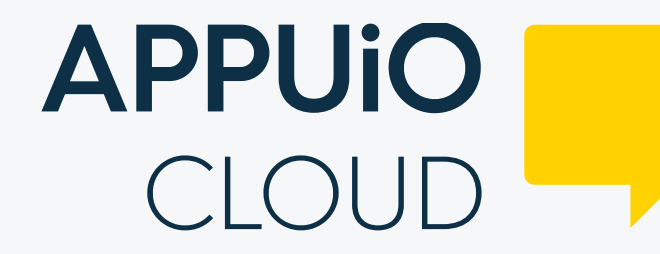

## **APPUIO** MANAGED

Tobias Brunner, CTO

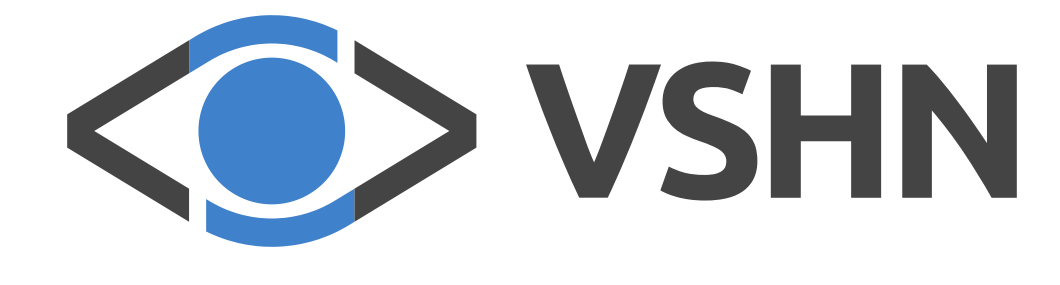

- Pronounced ˈ vɪʒn like "vision"
- Founded 2014, ~50 VSHNeers in Zürich and Vancouver
- Running applications on OpenShift and Kubernetes
- Automate all the things! Self-service all the things!
- First Swiss Kubernetes Certified Service Provider since 2016
- Open company handbook: [handbook.vshn.ch](https://handbook.vshn.ch/)

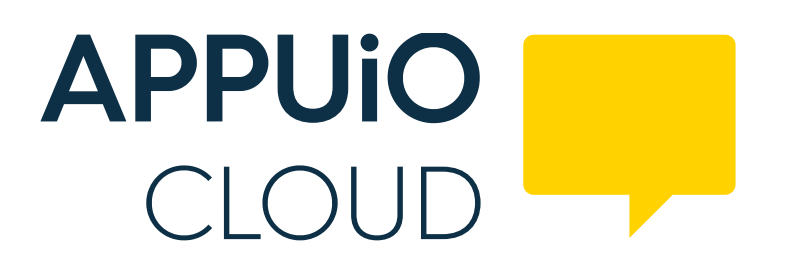

- "Namespace as a Service"
- Multiple Zones
- Multi-Tenancy
- Only pay for what you use
- Full Self-Service
- VSHN Application Catalog

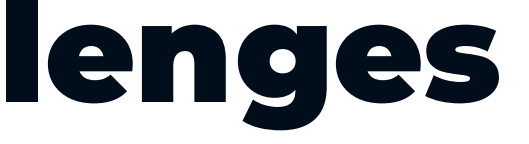

## Multi-Tenancy Challenges

- Security
- · Scalability
- Observability

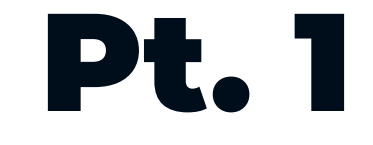

## Challenges Solved Pt. 1

- Tight access control
- Policy engine
- Network security

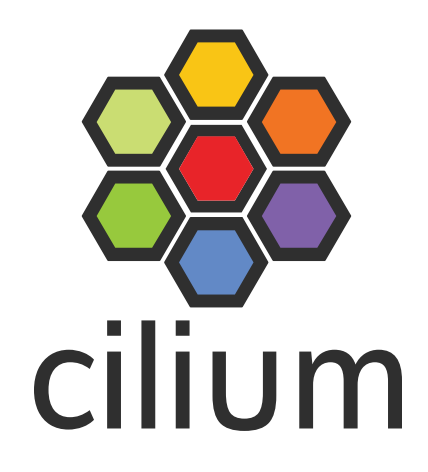

- Scalable CNI
- Advanced Network Security
- **Insights via Hubble**
- Runtime security enforcement
- Multi-Cluster networking
- **Integration of legacy systems**
- **Isovalent Cilium Enterprise for Support**

## Configuration Management

Project Syn

- **.** Installation and configuration with Commodore
- [github.com/projectsyn/component-cilium](https://github.com/projectsyn/component-cilium)
- [hub.syn.tools/cilium](https://hub.syn.tools/cilium/)
- [syn.tools](https://syn.tools/)

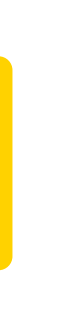

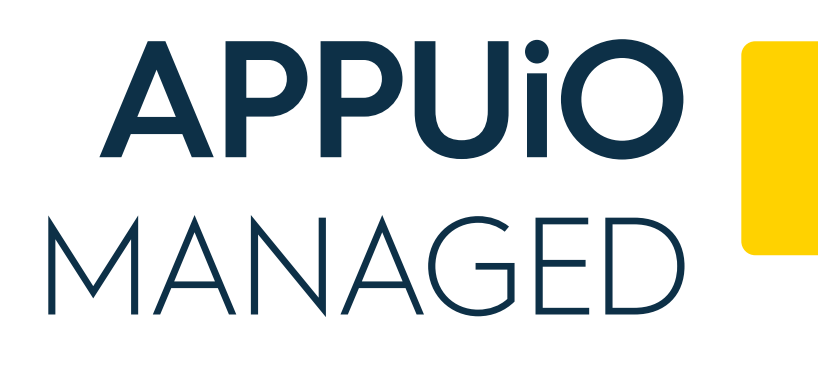

- Single-Tenant dedicated Managed OpenShift
- **Isovalent Cilium Enterprise included**
- Cilium as default CNI

## Trial

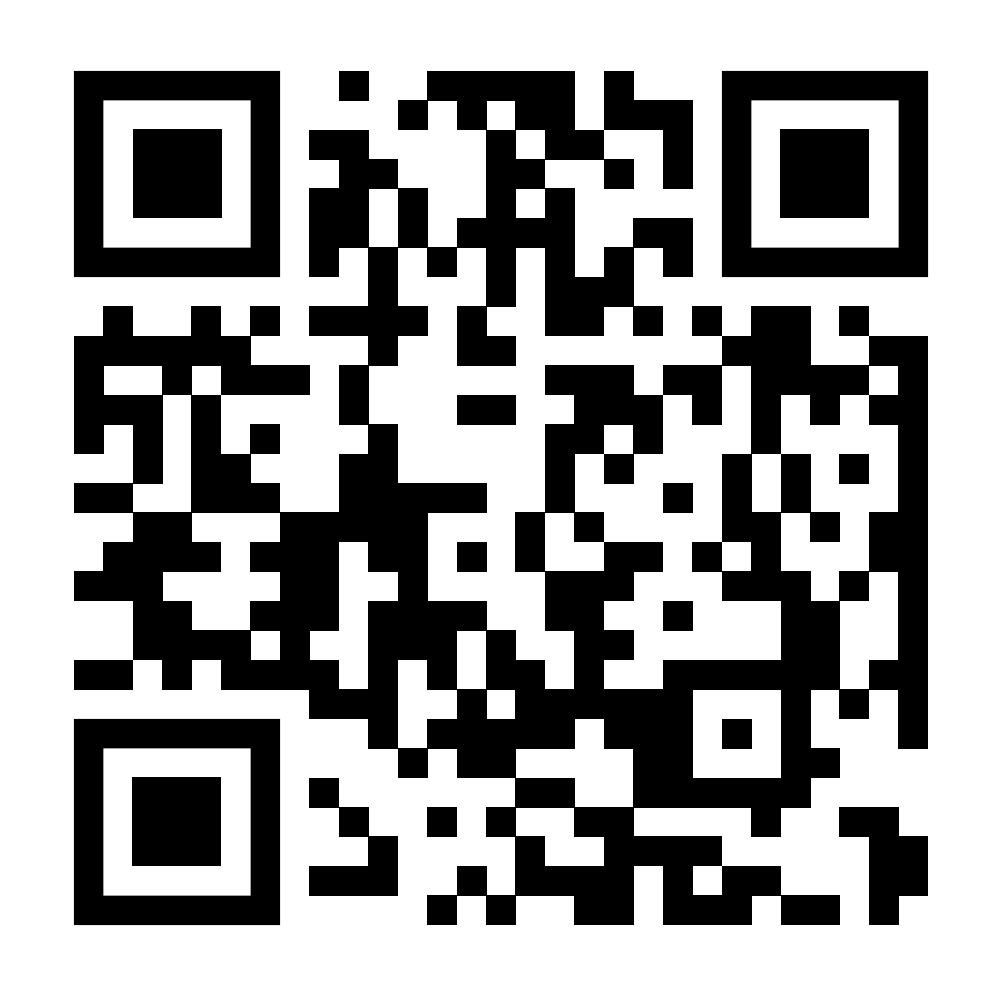

appuio.cloud/register

Voucher Code: ciliumevent

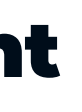

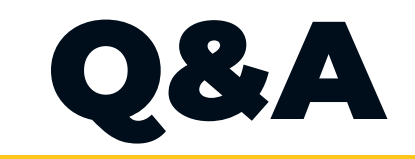

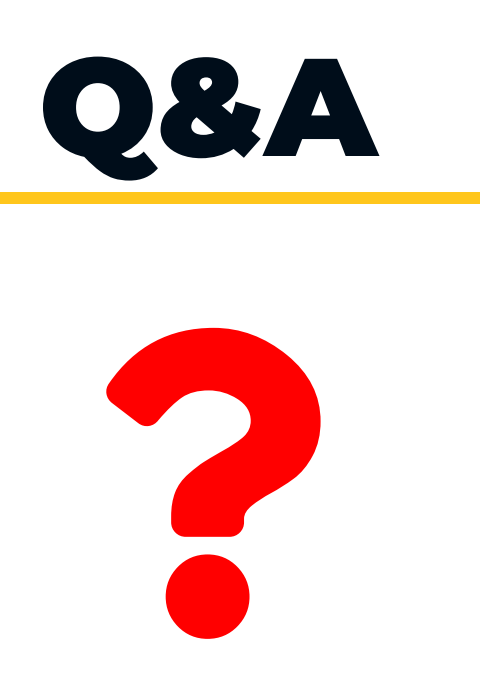

**VSHN - The DevOps Company** 

 $10$ 

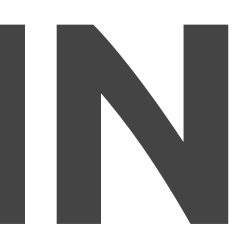

### Tobias Brunner, CTO – [tobias.brunner@vshn.ch](mailto:tobias.brunner@vshn.ch)

VSHN AG – Neugasse 10 – CH-8005 Zürich – +41 44 545 53 00 – [vshn.ch](https://vshn.ch/) – [info@vshn.ch](mailto:info@vshn.ch)

## Thanks!

# KO> VSHN

- Supports OLM and Helm
- Supports OSS and Enteprise
- **Properly tested for OpenShift**
- Should work on other distros
- It's YAML and Jsonnet

## Commodore Component Details

[github.com/projectsyn/component-cilium](https://github.com/projectsyn/component-cilium)